Simplified Query Syntax Open Data Portal API (Beta)

# **Table of Contents**

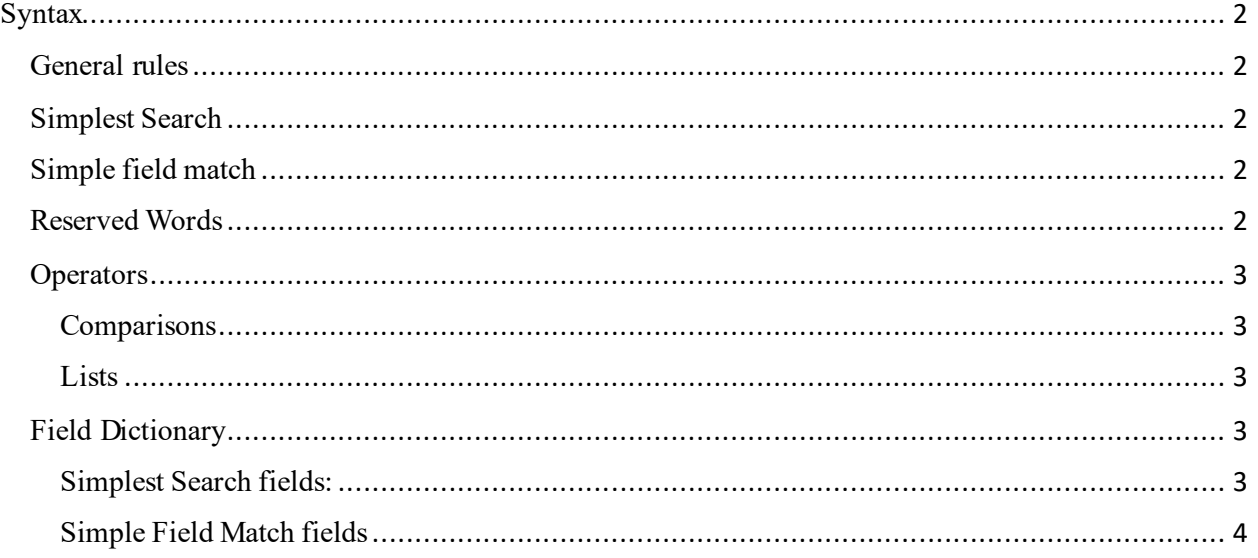

## <span id="page-2-0"></span>Syntax

## <span id="page-2-1"></span>General rules

- String, date and character data is not quoted
- Numbers and Boolean are not quoted. Boolean are lower-case: true, false
- Fields names are not quoted
- We expect fields to exactly match the Index fields and JSON response (with a few exceptions)
- All reserved keywords start with an underscore
- All dates must be in YYYY-MM-DD format, i.e. 2022-01-31 for January 31, 2022
- All conditional clauses will be separated by an ampersand  $\&$

## <span id="page-2-2"></span>Simplest Search

q=some value

'q' will search across multiple text and keyword fields for some value. In the case of a text "field", it will be a case-insensitive search. In the case of the "keyword" field, it will be an exact match.

Please refer the section [Simplest Search Field Dictionary](#page-3-4) below, linked in the document below, for values possible in the field=value match.

## <span id="page-2-3"></span>Simple field match

Any field can be matched by simply putting its name on the left-hand side (unquoted) and its value on the right-hand side (also unquoted): <field\_name>=some value. The value should be quoted in the case of a string or a date and unquoted in the case of a number or a Boolean. (Additionally, Boolean is not case sensitive – we will convert it programmatically.) One can have any number of such matches. All string matches are case sensitive and all dates are YYYY-MM-DD format.

Please refer to th[e Simplest Search Field Dictionary](#page-3-4), linked in the document below, for values possible in the field=value match.

Examples:

filingDate=2022-01-12 filingDate=2021-03-11&firstInventorToFileIndicator=Y

### <span id="page-2-4"></span>Reserved Words

These field names will be used as 'name' in name=value query pairs. All reserved words are listed in the below.

All query values will be URL-encoded to avoid special character issues.

These keywords would only be used in a simplified query:

• **sort** – sorting order (one field only, ascending or descending)

sort=<field\_name> or <field\_name desc> or <field\_name asc> (asc is the default). The field name should match the case of the index while "acs" and "desc" are case-insensitive (ASC, Asc, and asc are considered the same).

Example:

sort=patentNumber desc – sort results by patent ID in descending order

• **fields**, specifying a list of fields to be returned. By default, it will return all fields, including all nested JSONs.

fields=field\_name1,field\_name2,…

Example:

fields= patentNumber,inventorNameText,filingDate – will only return these 3 fields

- **limit** number of results to be returned. Default size is 25.
- **offset** starting position of the records list.

Example:

offset=0&limit=50

offset=50&limit=50

#### <span id="page-3-0"></span>**Operators**

#### <span id="page-3-1"></span>Comparisons

= numbers, dates, Boolean, string Equal sign unquoted value:  $=Y$ ,  $=$  Elon Musk,  $=$  2022-03-11

#### <span id="page-3-2"></span>Lists

=one,two – search a field with an OR condition *one* or *two*. Used for any data type except Boolean.

The same as equal sign but with "," showing an "or" condition.

#### <span id="page-3-3"></span>Field Dictionary

#### <span id="page-3-4"></span>Simplest Search fields:

The list below describes values possible in the search text match, referenced in this document under [Simplest Field Match.](#page-2-2)

As a search field, these fields can be queried as a partial string using "q". The result will return all matches that at least partially matched.

applicationNumberText

docketNumber

firstNamedApplicant

firstNamedInventor

applicationConfirmationNumber

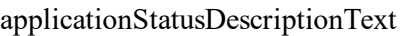

applicationTypeLabelName

- applicationTypeCategory
- inventionTitle
- patentNumber
- earliestPublicationNumber
- wipoReferenceNumber
- internationalRegistrationNumber
- examinerNameText
- cpcClassificationBag
- applicantBag
- inventorNameText
- reelNumber/frameNumber
- assignorName
- assigneeName
- caseActionCode
- caseActionDescriptionText

## <span id="page-4-0"></span>Simple Field Match fields

The table below describes values possible in the field=value match, referenced in this document under [Simple Field Match.](#page-2-3)

These fields can be queried directly using a match operator or range. The match is case-sensitive and must be exact. For example, firstNamedApplicant=Elon Musk

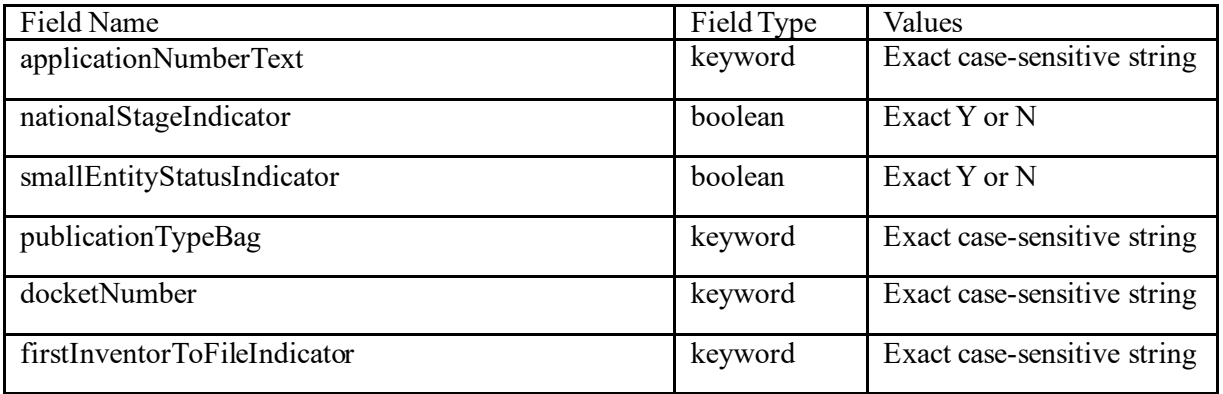

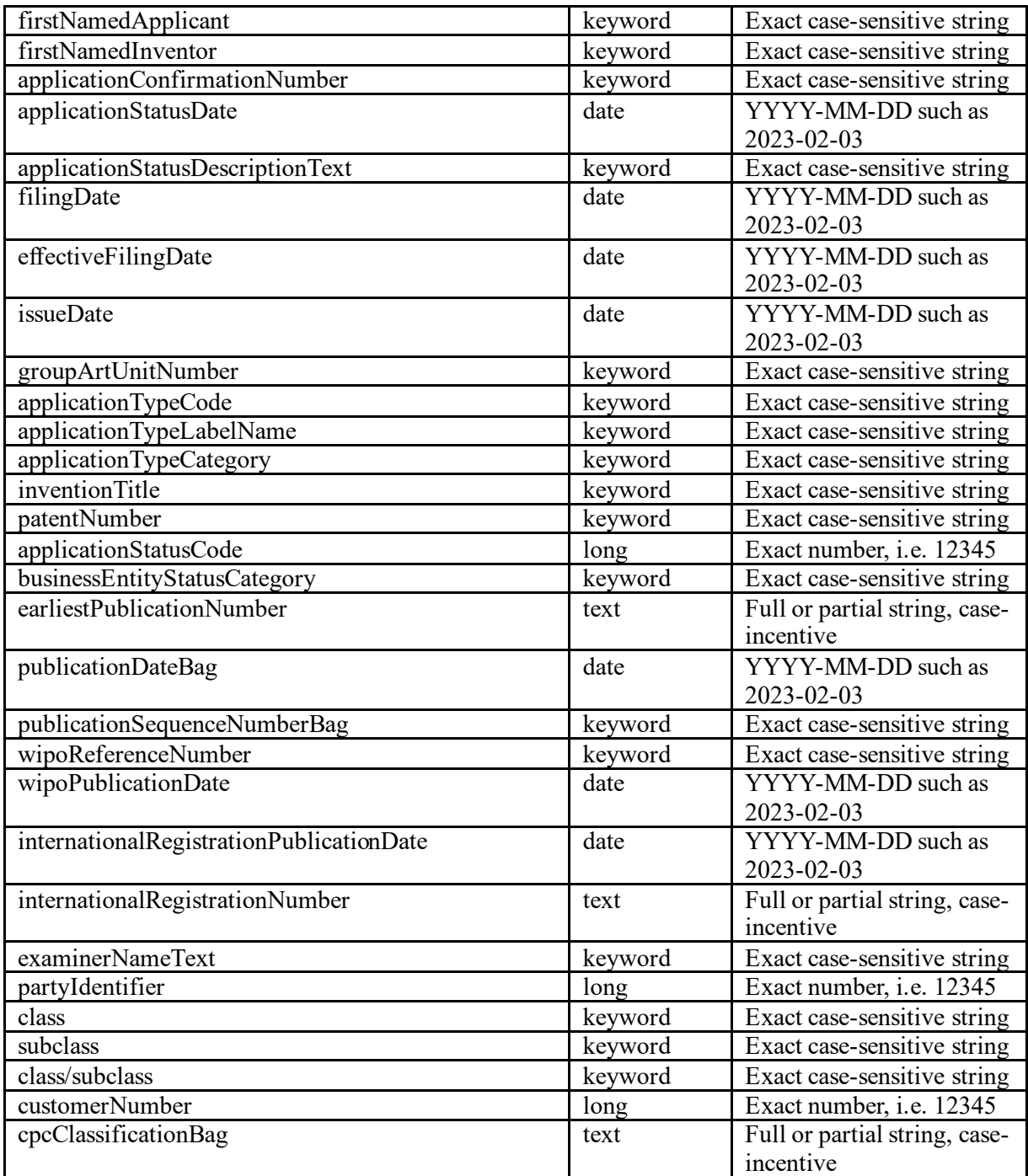